## Guía de inscripción para el Examen de Suficiencia en Informática

1. Para buscar los horarios de los distintos grupos:

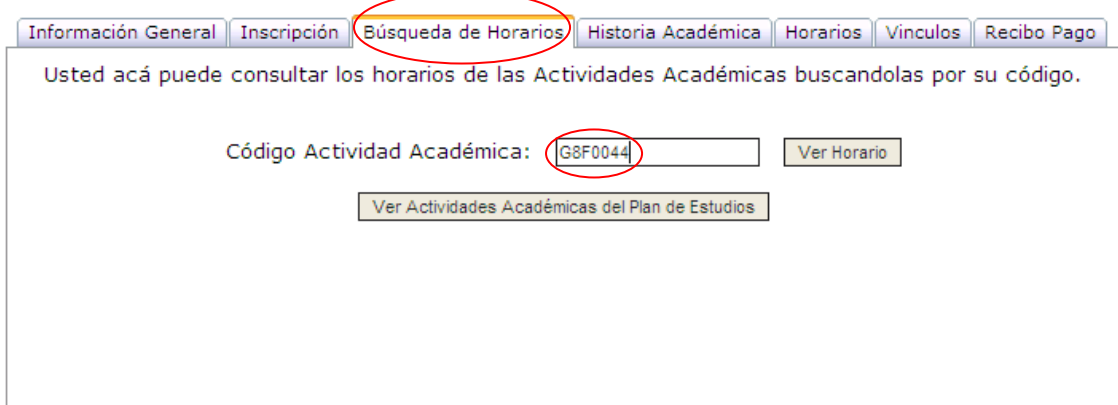

2. A través de la pestaña Información General, se puede registrar la competencia usando el botón correspondiente:

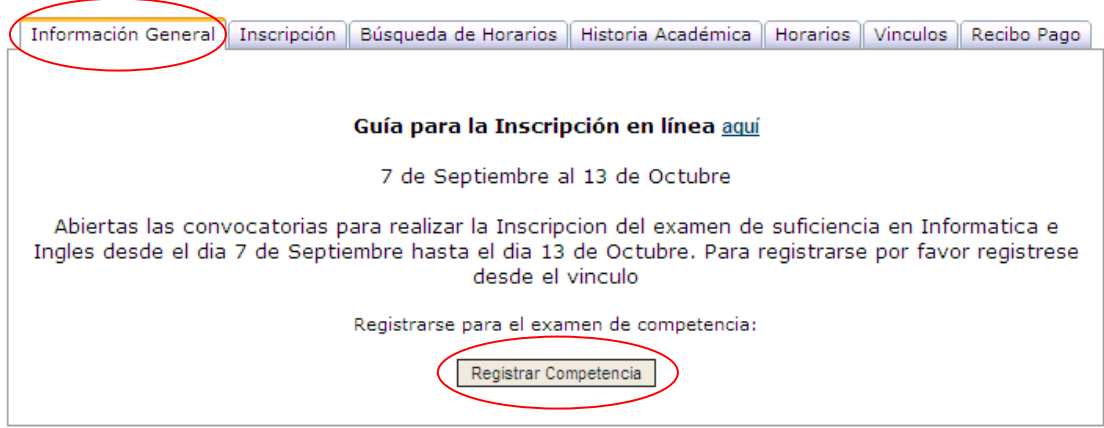

3. Elegir el grupo de acuerdo con el horario elegido:

## Formulario de inscripción

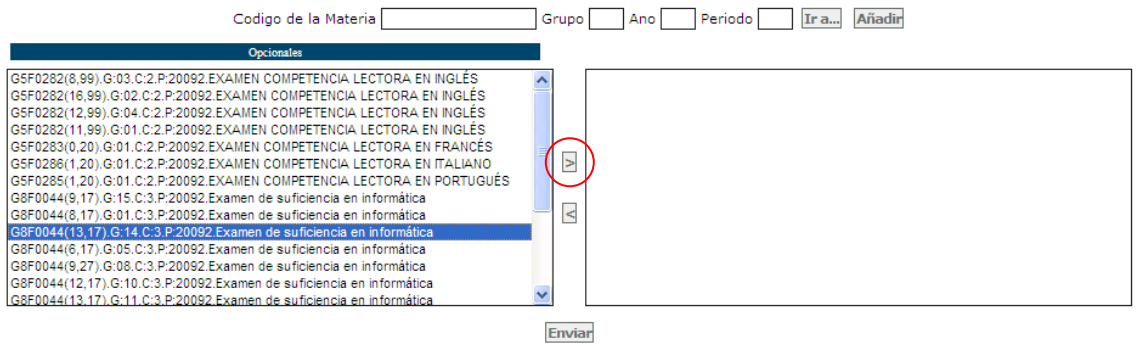

## Formulario de inscripción

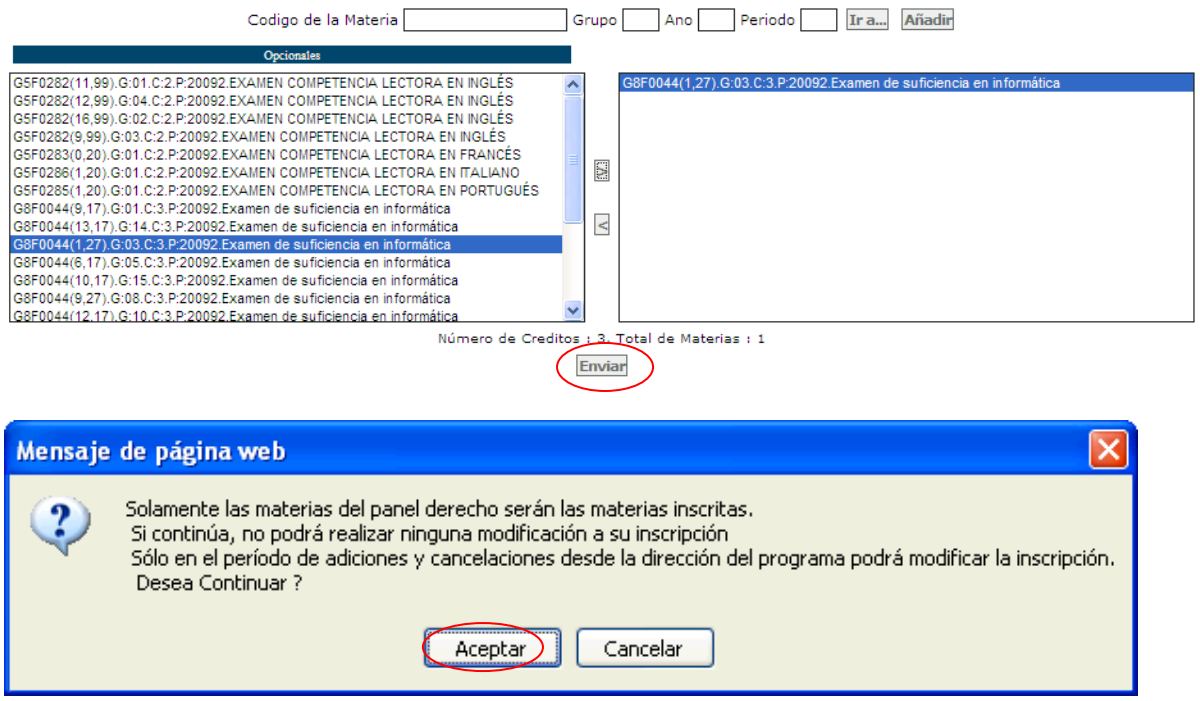

## 4. Verificar la inscripción:

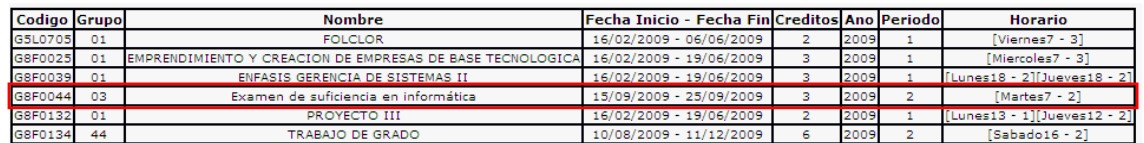

5. Consultar horarios y salas para la presentación del examen.

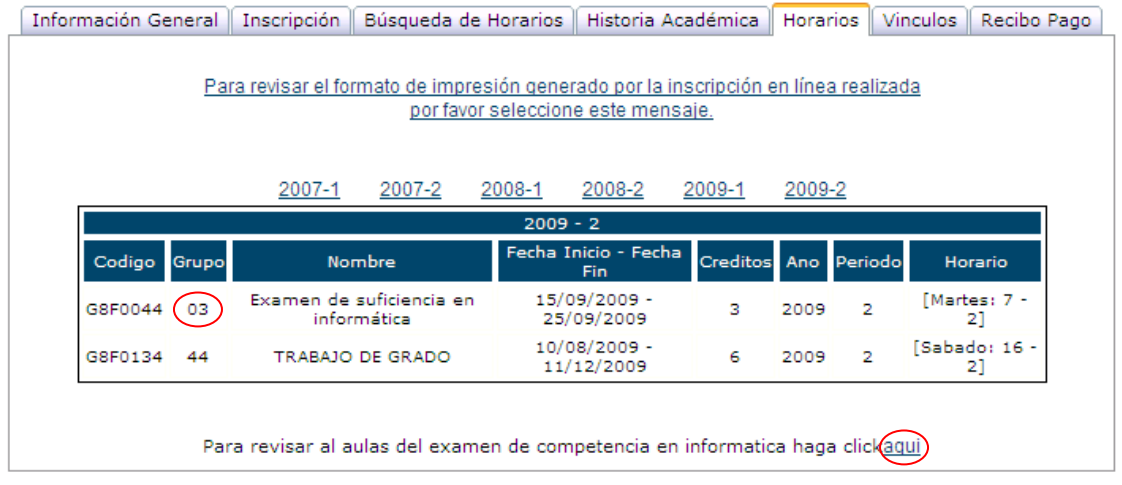

La prueba de suficiencia en informática se realizará el 15 de septiembre de 2009 en los horarios elegidos.